# **NDK\_ARIMA\_FORE**

*Last Modified on 07/08/2016 10:06 am CDT*

- $\bullet$  C/C++
- .Net

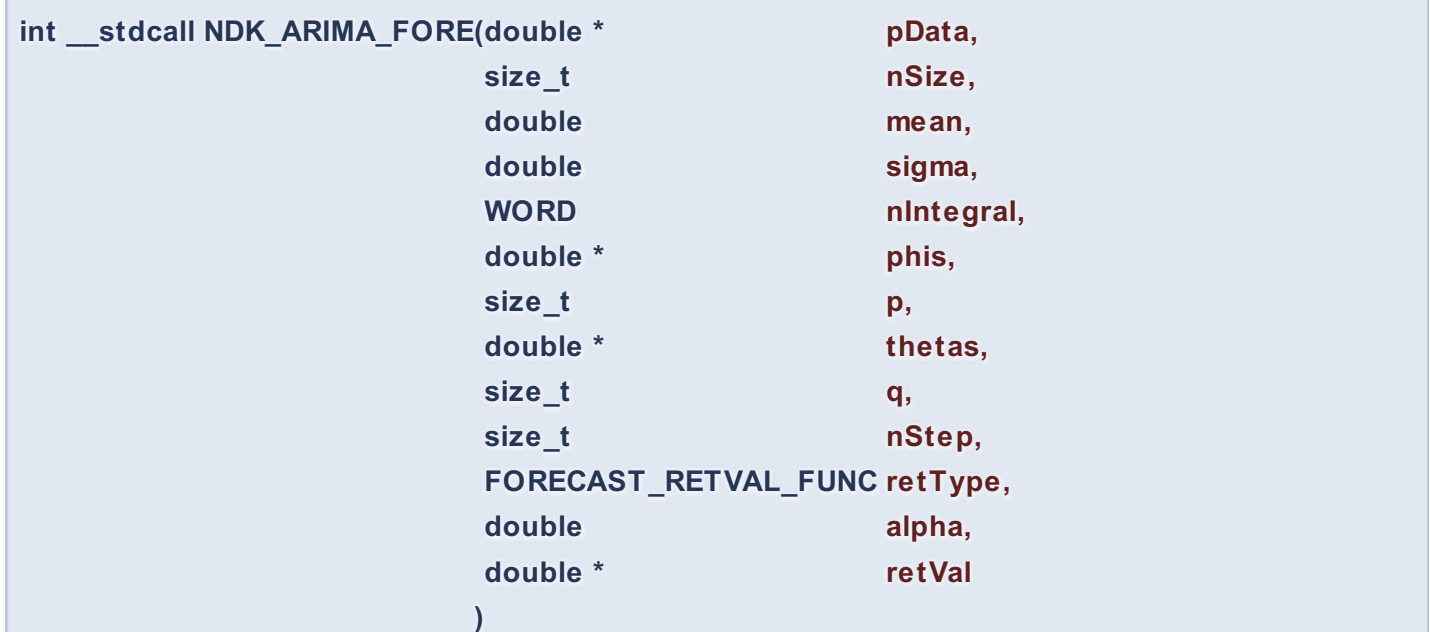

Calculates the out-of-sample forecast statistics.

## **Returns**

status code of the operation

# **Return values**

**NDK\_SUCCESS** Operation successful **NDK\_FAILED** Operation unsuccessful. See **Macros** for full list.

## **Parameters**

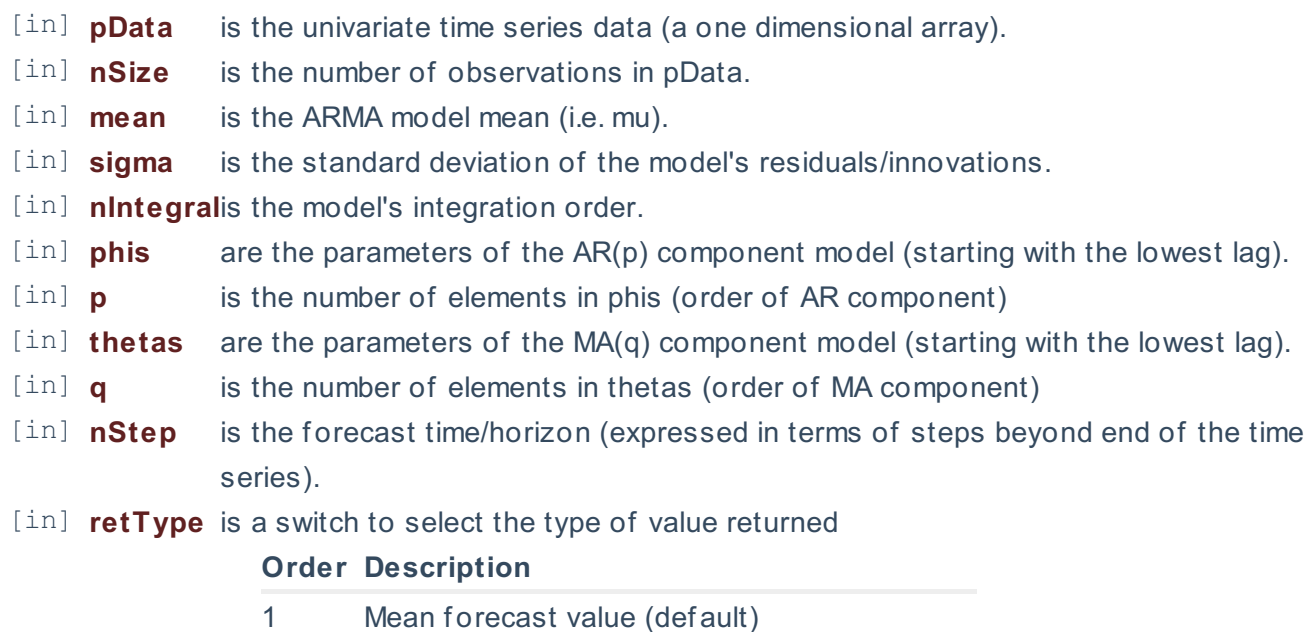

- 2 Forecast standard error (aka local volatility)
- 3 Volatility term structure
- 4 Lower limit of the forecast confidence interval
- 5 Upper limit of the forecast confidence interval

[in] **alpha** is the statistical significance level. If missing, a default of 5% is assumed. [out]**retVal** is the calculated forecast value

## **Remarks**

- 1. The underlying model is described **here**.
- 2. The time series is homogeneous or equally spaced.
- 3. The time series may include missing values (e.g. #N/A) at either end.
- 4. The integration order argument (d) must be a positive integer.
- 5. The long-run mean can take any value or may be omitted, in which case a zero value is assumed.
- 6. The residuals/innovations standard deviation (sigma) must be greater than zero.
- 7. For the input argument (phi):
	- The input argument is optional and can be omitted, in which case no AR component is included.
	- The order of the parameters starts with the lowest lag.
	- The order of the AR component model is solely determined by the order of the last value in the array with a numeric value (vs. missing or error).
- 8. For the input argument (theta):
	- The input argument is optional and can be omitted, in which case no MA component is included.
	- The order of the parameters starts with the lowest lag.
	- The order of the MA component model is solely determined by the order of the last value in the array with a numeric value (vs. missing or error).

# **Requirements**

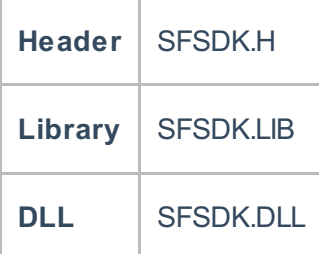

# **Examples**

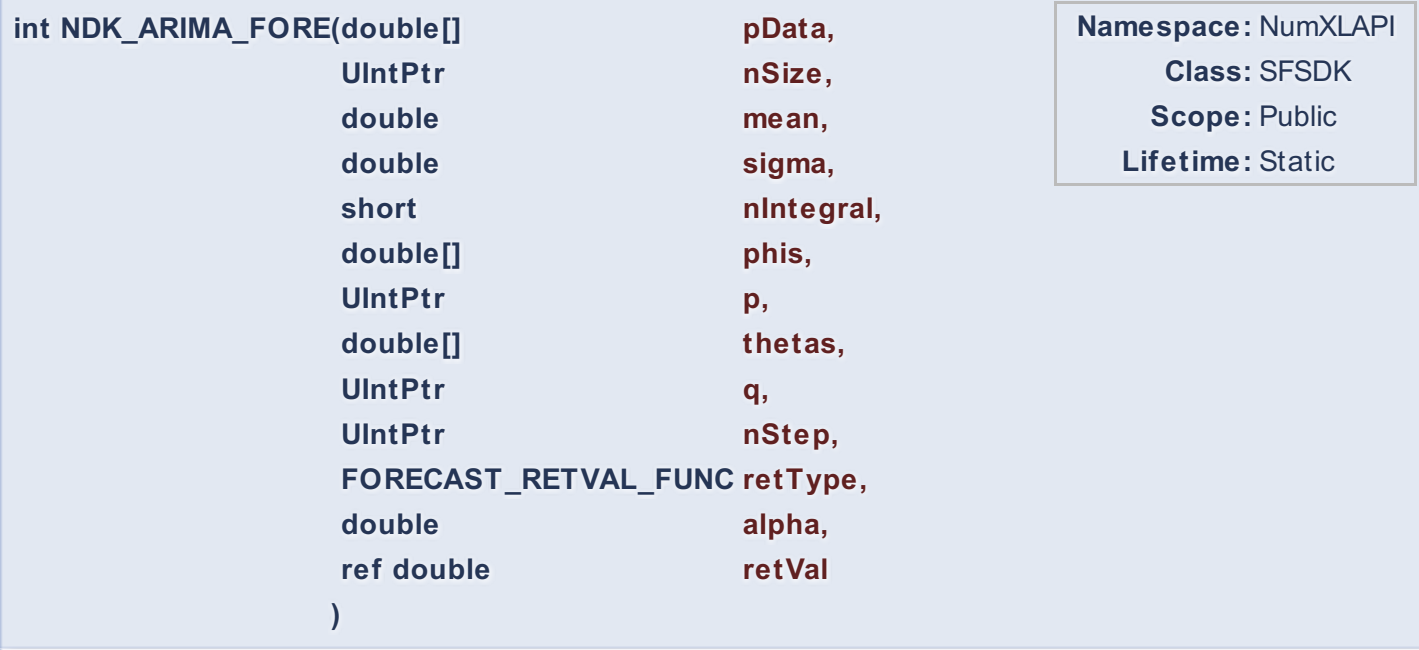

Calculates the out-of-sample forecast statistics.

# **Return Value**

a value from **NDK\_RETCODE** enumeration for the status of the call.

**NDK\_SUCCESS** operation successful

Error Error Code

# **Parameters**

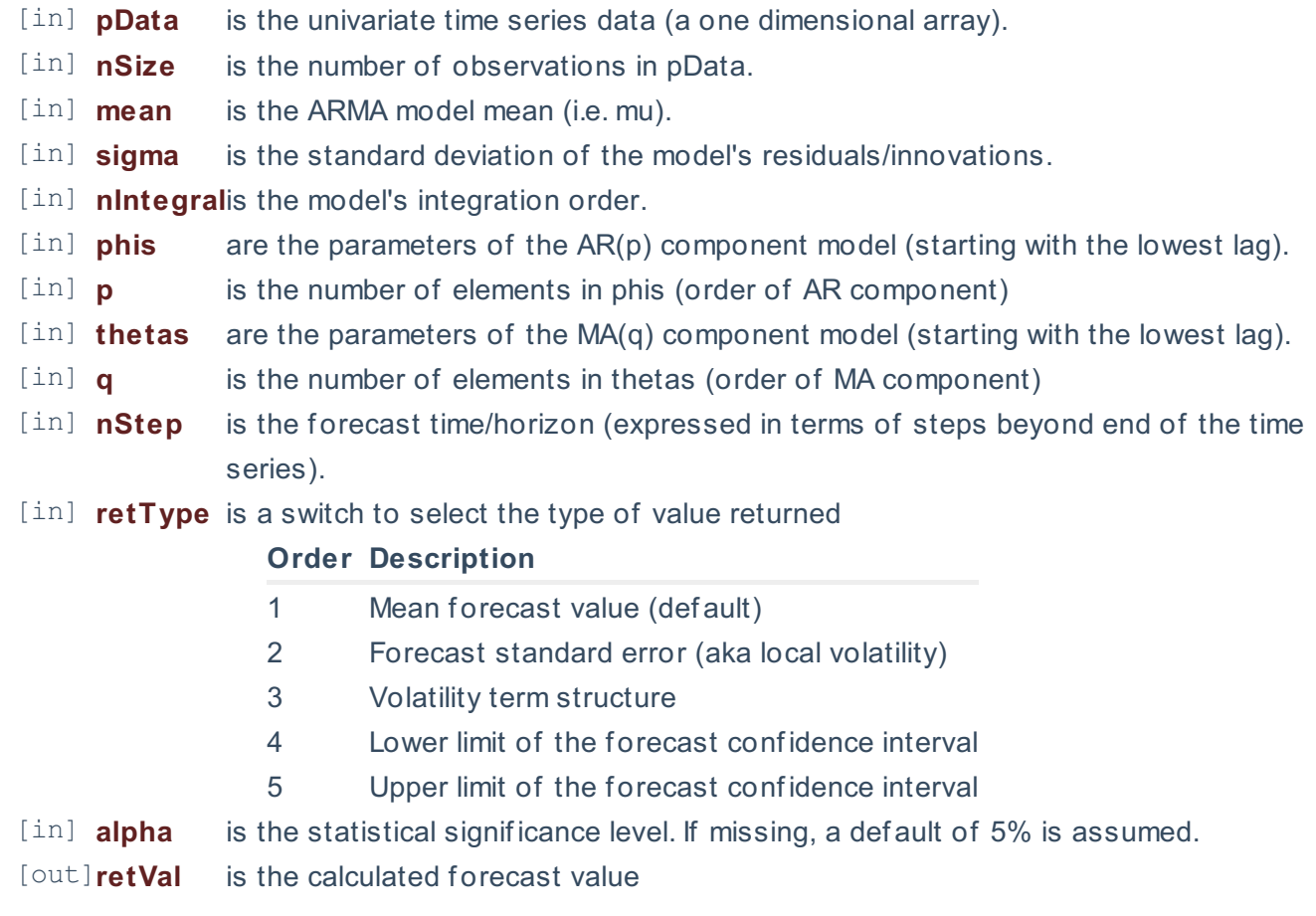

## **Remarks**

- 1. The underlying model is described **here**.
- 2. The time series is homogeneous or equally spaced.
- 3. The time series may include missing values (e.g. #N/A) at either end.
- 4. The integration order argument (d) must be a positive integer.
- 5. The long-run mean can take any value or may be omitted, in which case a zero value is assumed.
- 6. The residuals/innovations standard deviation (sigma) must be greater than zero.
- 7. For the input argument (phi):
	- The input argument is optional and can be omitted, in which case no AR component is included.
	- The order of the parameters starts with the lowest lag.
	- The order of the AR component model is solely determined by the order of the last value in the array with a numeric value (vs. missing or error).
- 8. For the input argument (theta):
	- The input argument is optional and can be omitted, in which case no MA component is included.
	- The order of the parameters starts with the lowest lag.
	- The order of the MA component model is solely determined by the order of the last value in the array with a numeric value (vs. missing or error).

# **Exceptions**

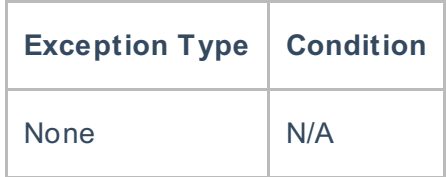

# **Requirements**

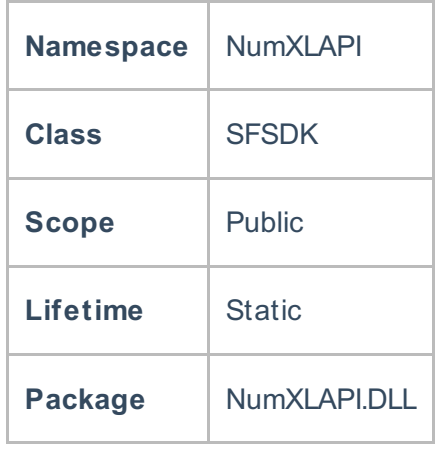

#### **References**

Hamilton, J .D.; Time Series Analysis , Princeton University Press (1994), ISBN 0-691-04289-6 Tsay, Ruey S.; Analysis of Financial Time Series John Wiley & SONS. (2005), ISBN 0-471-690740 **See Also** [template("related")]